Banche dati e strumenti di analisi testuale per il progetto "Donne e politica"

*Manuela Sassi* Istituto di Linguistica Computazionale del CNR di Pisa  L' Istituto di Linguistica Computazionale del CNR (ILC-CNR) opera nel settore sin dal 1967, anno in cui fu formata la Divisione Linguistica presso il Centro Nazionale Universitario di Calcolo Elettronico di Pisa (CNUCE oggi ISTI-CNR); nel 1978 viene trasformato in istituto della rete CNR.

 Nei 40 anni di attività l'ILC-CNR è stato uno dei maggiori promotori della nozione di *risorse linguistiche* come componente centrale della "infrastruttura linguistica" (consapevole anche delle sue implicazioni culturali, sociali, economiche e politiche), ha coordinato le più importanti iniziative relative alle risorse linguistiche ed alla standardizzazione, è stato spesso promotore di nuovi "paradigmi" nel settore.

# La collaborazione con ASDO

- Nell'ambito del progetto "Donne e politica" è stato attivato un osservatorio volto a studiare le dinamiche esistenti nel processo elettorale.
- Uno degli oggetti studiati dall' osservatorio è costituito dal corpus di 712 articoli selezionati nel periodo gen-mag 2006, per un totale di 442.796 parole (di cui 6477 sono rappresentate da numeri).

 Il corpus è stato organizzato in banca-dati on-line al seguente link: serverdbt.ilc.cnr.it/singolo/start\_don.html

# Creazione del corpus

- Gli articoli selezionati con News di Google in formato elettronico sono stati marcati per essere indicizzati con il DBT (Brevetto CNR di E.Picchi) che permette di applicare ai testi una serie di strumenti computazionali ad-hoc.
- Quelli ottenuti dall'Eco in RTF sono stati pesantemente revisionati perché erano poco leggibili e hanno ancora molti refusi.
- Il corpus è stato poi "lemmatizzato" in modo automatico per un accesso ottimizzato alle informazioni contenute (lemmi e dati morfosintattici che permettono una sintesi migliore)

# Utilizzo del corpus

- Consultazione on-line dei testi con interfaccia web (vedi link) tramite funzioni mirate:
	- –Ricerca per parole (e/o parti di esse)
	- –Ricerca supportata da dizionario e/o thesaurus
	- Funzione di co-occorrenza
	- Possibilità di abbinamento di più parole (Famiglia di ricerca in AND e OR con indicazione del parametro della distanza fra i termini indicati)

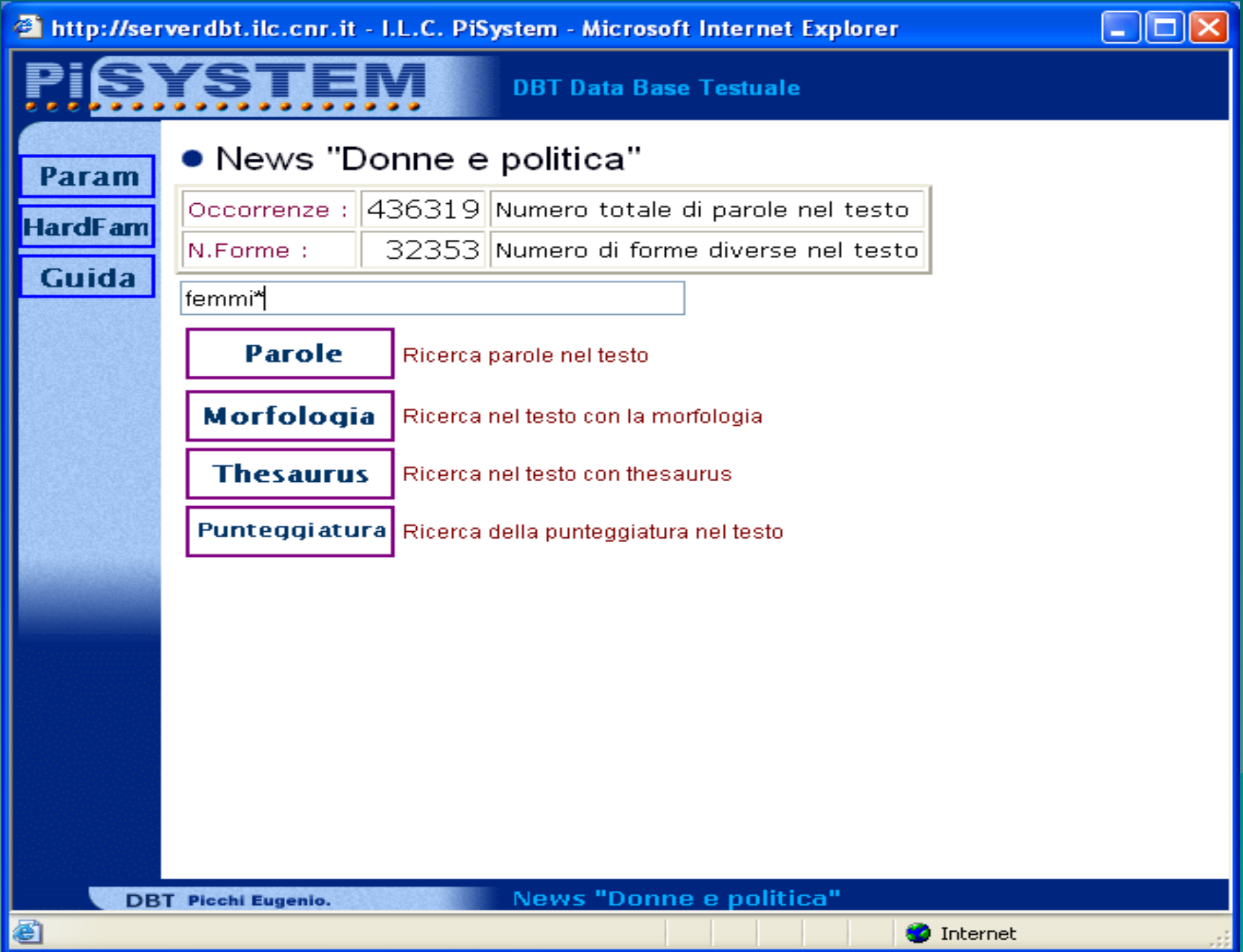

## <sup>3</sup>http://serverdbt.ilc.cnr.it - I.L.C. PiSystem - Microsoft Internet Explorer

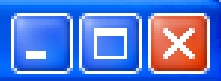

## **DBT Data Base Testuale**

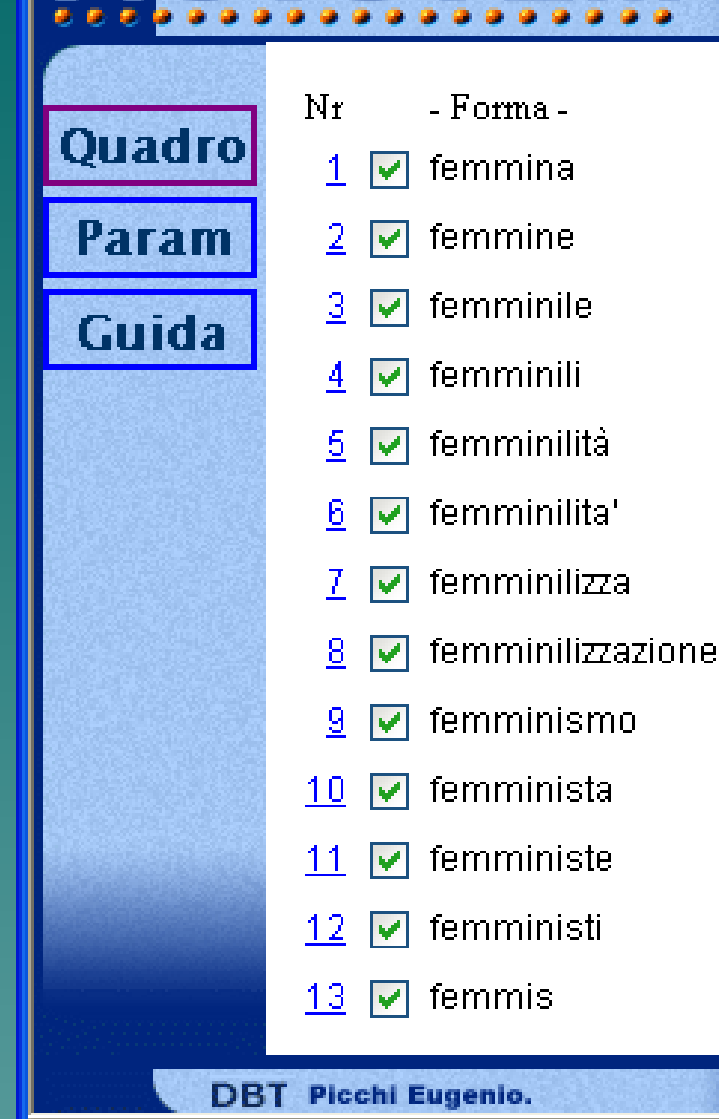

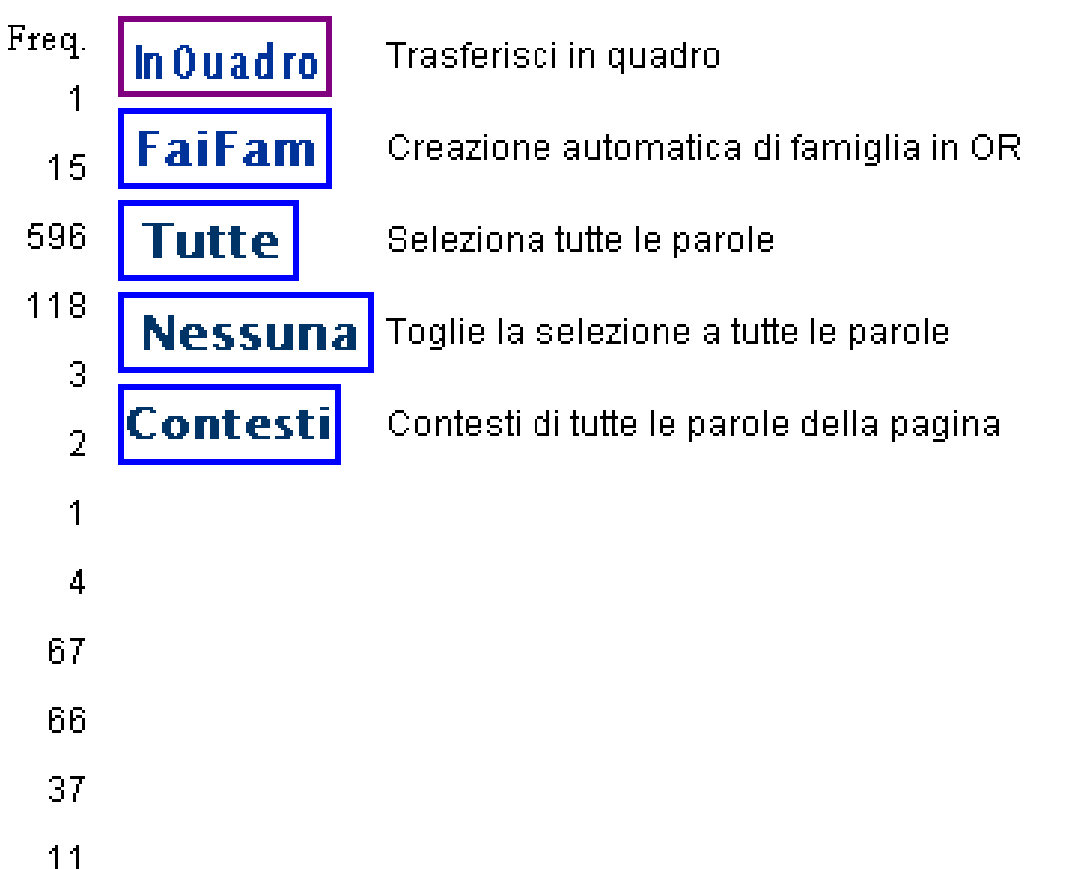

thernet

News "Donne e politica"

3

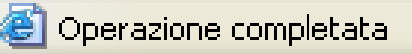

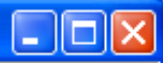

ㅅ

## News "Donne e politica"

## ● Contesti 】

17

18

19

20

21

图

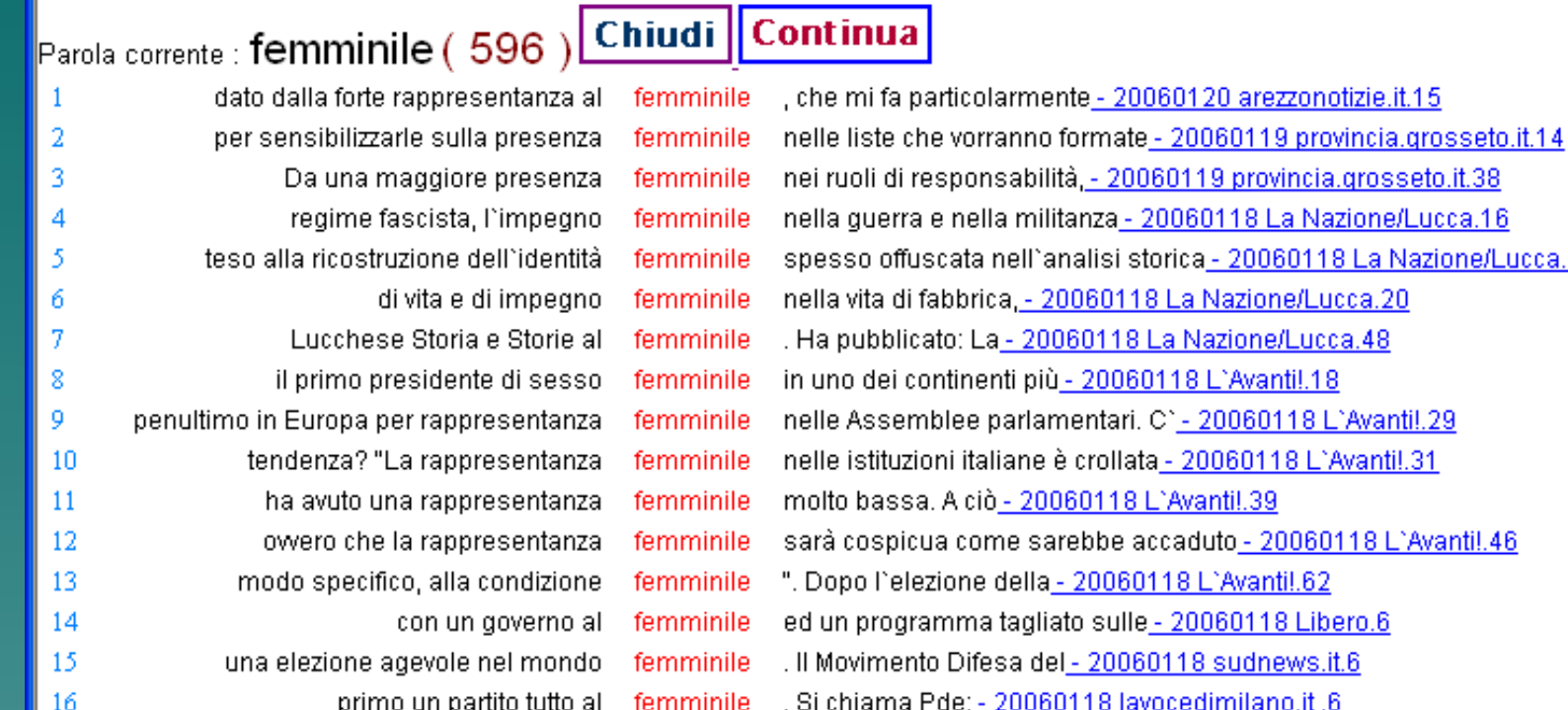

ità, - 20060119 provincia.grosseto.it.38 itanza - 20060118 La Nazione/Lucca.16 malisi storica - 20060118 La Nazione/Lucca.19 0060118 La Nazione/Lucca.20 060118 La Nazione/Lucca.48 ù - 20060118 L'Avanti!.18 mentari, C` - 20060118 L`Avanti!.29 è crollata - 20060118 L'Avantil.31 060118 L'Avanti!.39 arebbe accaduto<u> - 20060118 L`Avanti!.46</u> - 20060118 L'Avantil.62 ato sulle - 20060118 Libero.6 el - 20060118 sudnews.it.6 trascurare l'importanza del ruolo femminile nelle amministrazioni locali. Il - 20060118 lavocedimilano.it.18 - etico -trasversale, - 20060118 lavocedimilano.it .19 Pde, che si definisce femminile Partito d'Europa a LEADERSHIP FEMMINILE 2. stravolge le regole - 20060118 lavocedimilano.it .16 è l'esempio di civiltà FEMMINILE italiana che ha scritto una - 20060118 lavocedimilano.it.21 ed in questo caso si - 20060118 lavocedimilano.it.30 un modello di società al femminile

**DBT** Picchi Eugenio.

**DBT Data Base Testuale** 

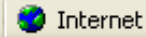

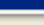

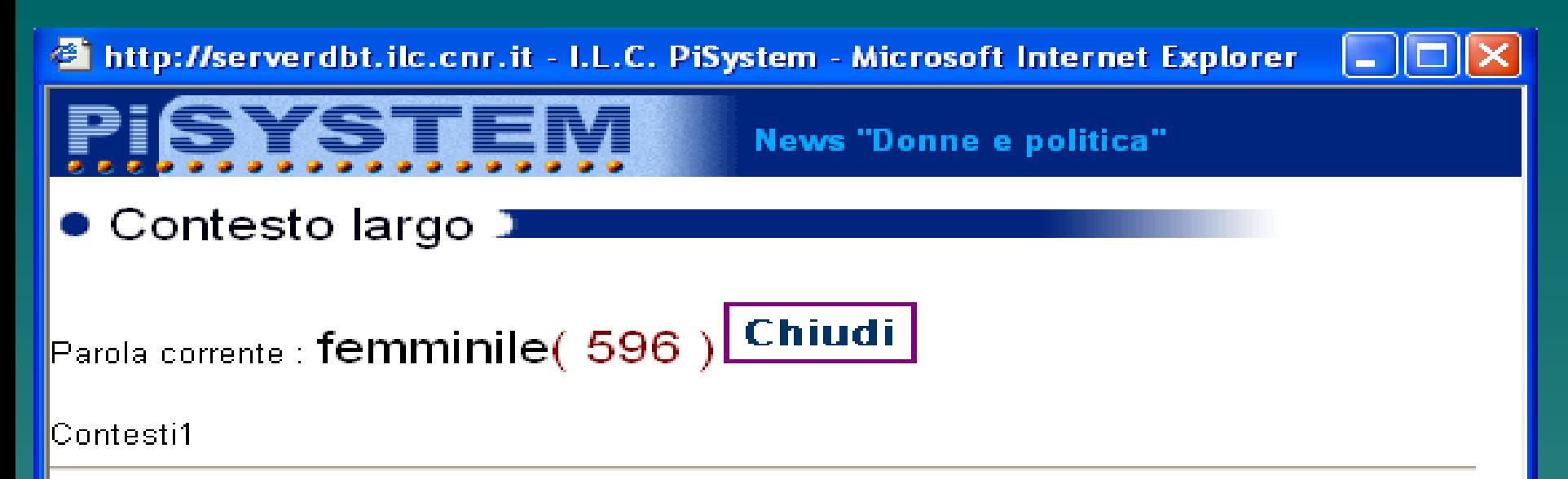

### 20060120 arezzonotizie.it

limpegno che li aspetta "Le decisioni che prenderete dovranno nascere dall`intera Assemblea. Avrete un compito importante, perché rappresenterete coloro che vi hanno eletto e che con la loro preferenza hanno permesso a tutti voi di essere qui. I vostri progetti andranno a vantaggio dell'intera comunità. Il consiglio Comunale dei ragazzi non va interpretato come un gioco, anche se spesso oggi la politica, quella "vera", assomiglia sempre più ad un teatrino. Vorrei infine sottolineare un fatto singolare, dato dalla forte rappresentanza al femminile, che mi fa particolarmente piacere". Si è poi proceduto all'elezione del Sindaco Junior: con tre preferenze è risultato eletto Matteo Tavanti della I E della Scuola Media "Dante Alighieri". "Ringrazio tutti coloro i guali mi hanno eletto, gli insegnati, i miei amici, i miei genitori e tutti i presenti. La prima cosa chel lfarò sarà quella di presentare al Sindaco Brandi il mio progetto relativo alla realizzazione di una Ludoteca - ha dichiarato appena eletto - sono contento che quasi la metà del Consiglio sia composto da raqazze, l

**DBT** Picchi Eugenio.

### **DBT Data Base Testuale**

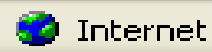

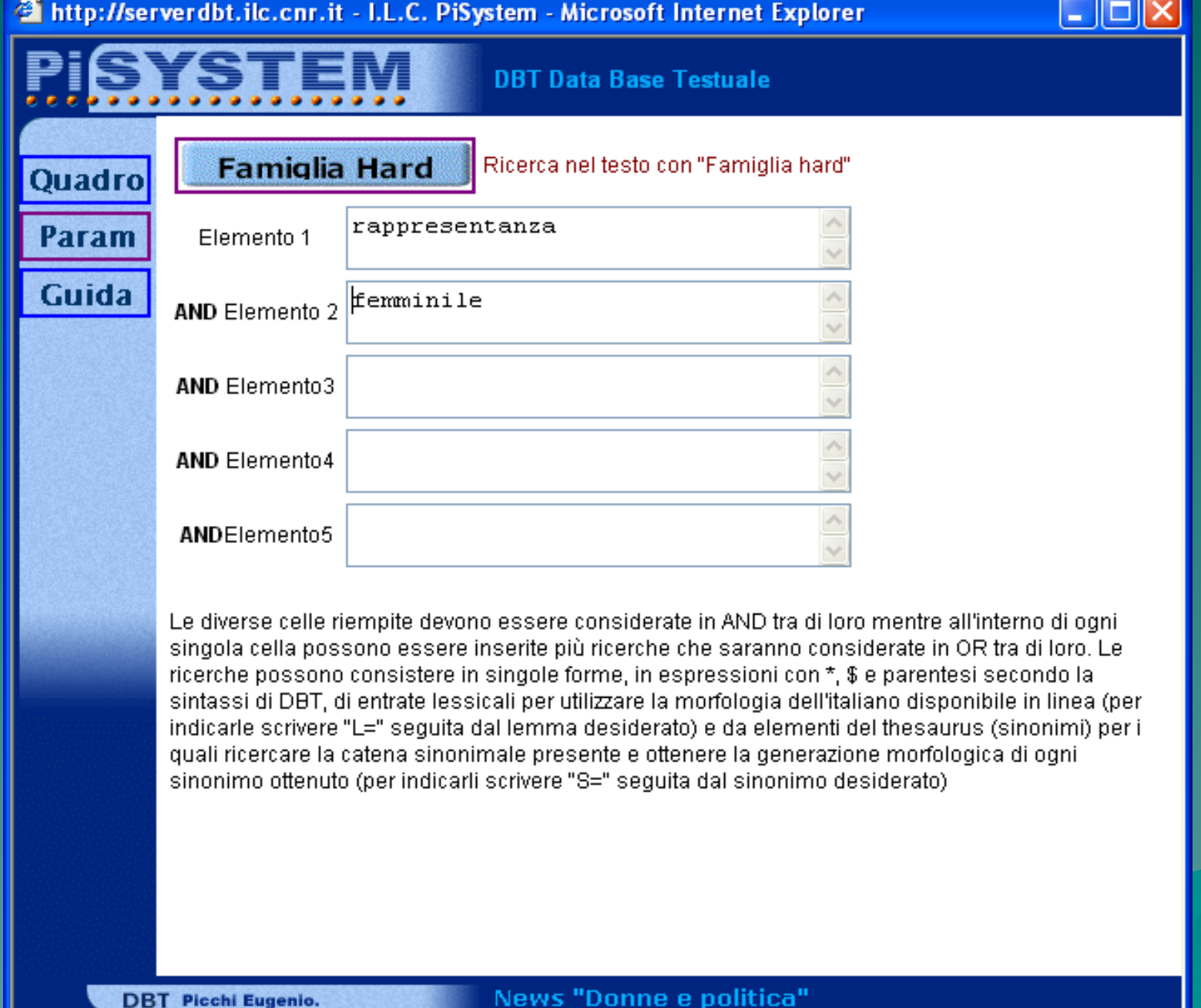

圓

**O** Internet

## 4 http://serverdbt.ilc.cnr.it - I.L.C. PiSystem - Microsoft Internet Explorer

 $\mathcal{L} = \mathcal{L} \mathbf{X} \mathbf{X} \mathbf{X} \mathbf{X} + \mathcal{L} \mathbf{X} \mathbf{X} \mathbf{X} + \mathcal{L} \mathbf{X} \mathbf{X} \mathbf{X} + \mathcal{L} \mathbf{X} \mathbf{X} \mathbf{X} + \mathcal{L} \mathbf{X} \mathbf{X} \mathbf{X} + \mathcal{L} \mathbf{X} \mathbf{X} \mathbf{X} + \mathcal{L} \mathbf{X} \mathbf{X} + \mathcal{L} \mathbf{X} \mathbf{X} + \mathcal{L} \mathbf{X} \mathbf{X} +$ 

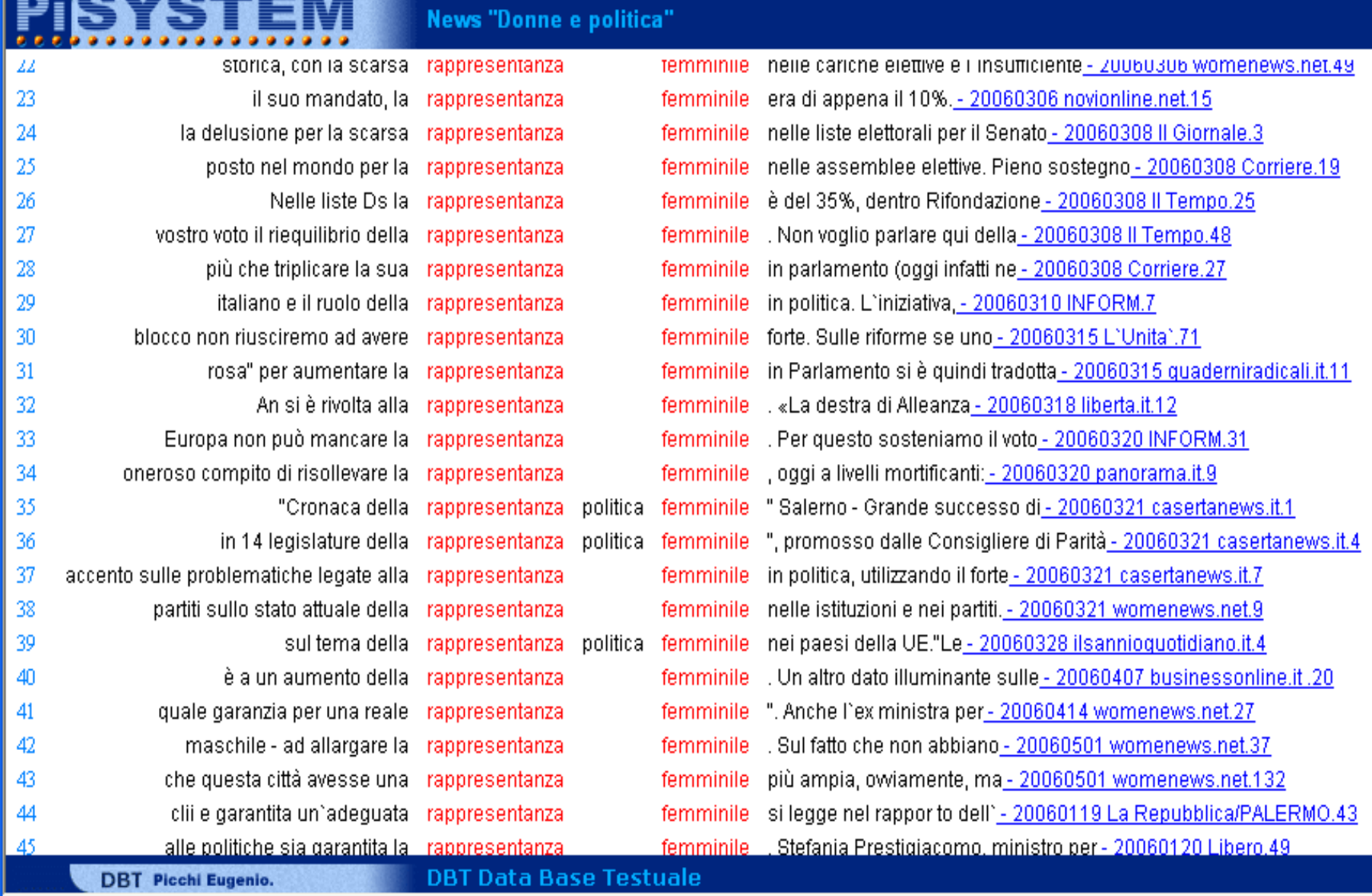

Operazione completata

### http://serverdbt.ilc.cnr.it - I.L.C. PiSystem - Microsoft Internet Explorer

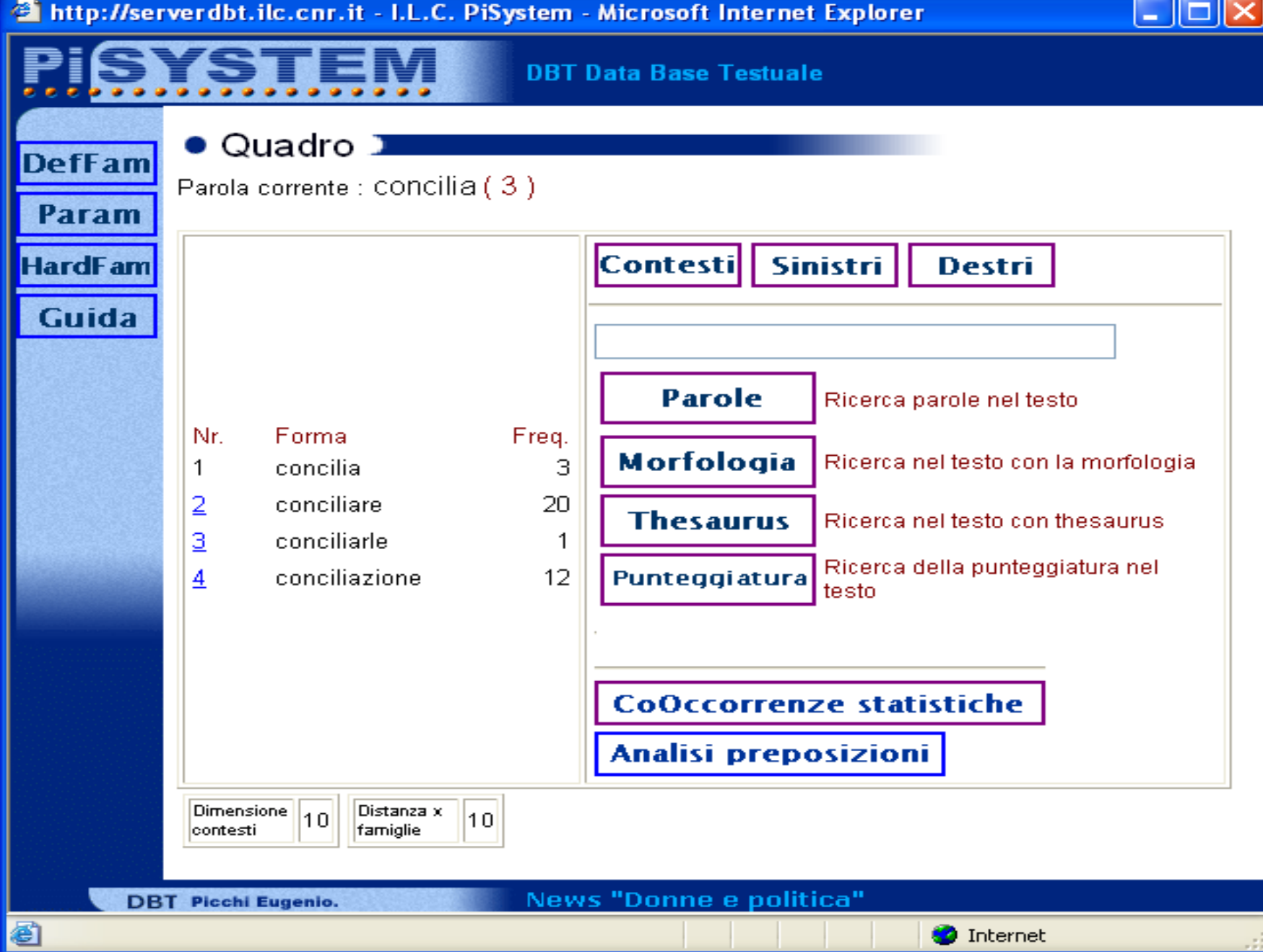

### Thttp://serverdbt.ilc.cnr.it - I.L.C. PiSystem - Microsoft Internet Explorer

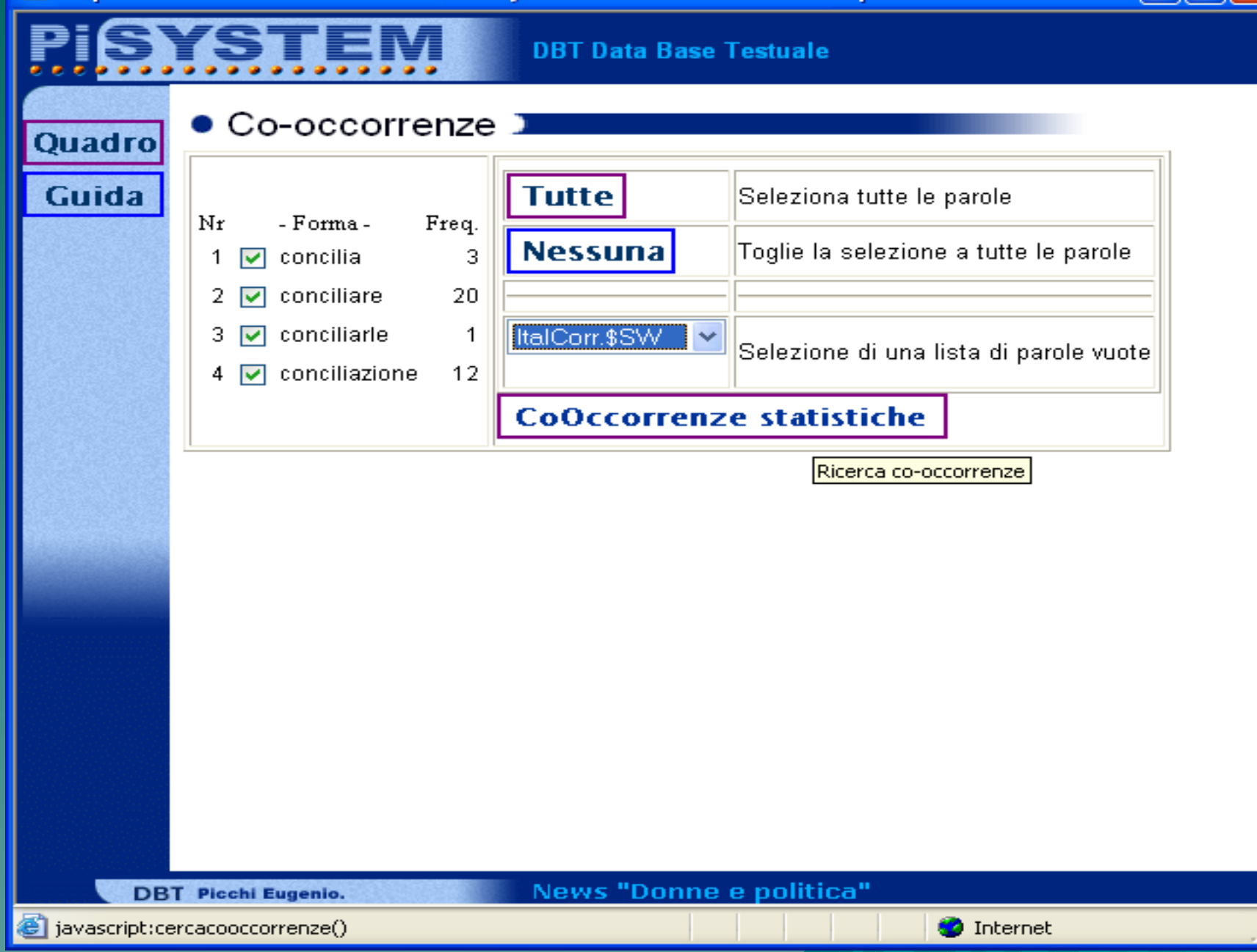

 $\Box$  $\Box$  $\times$ 

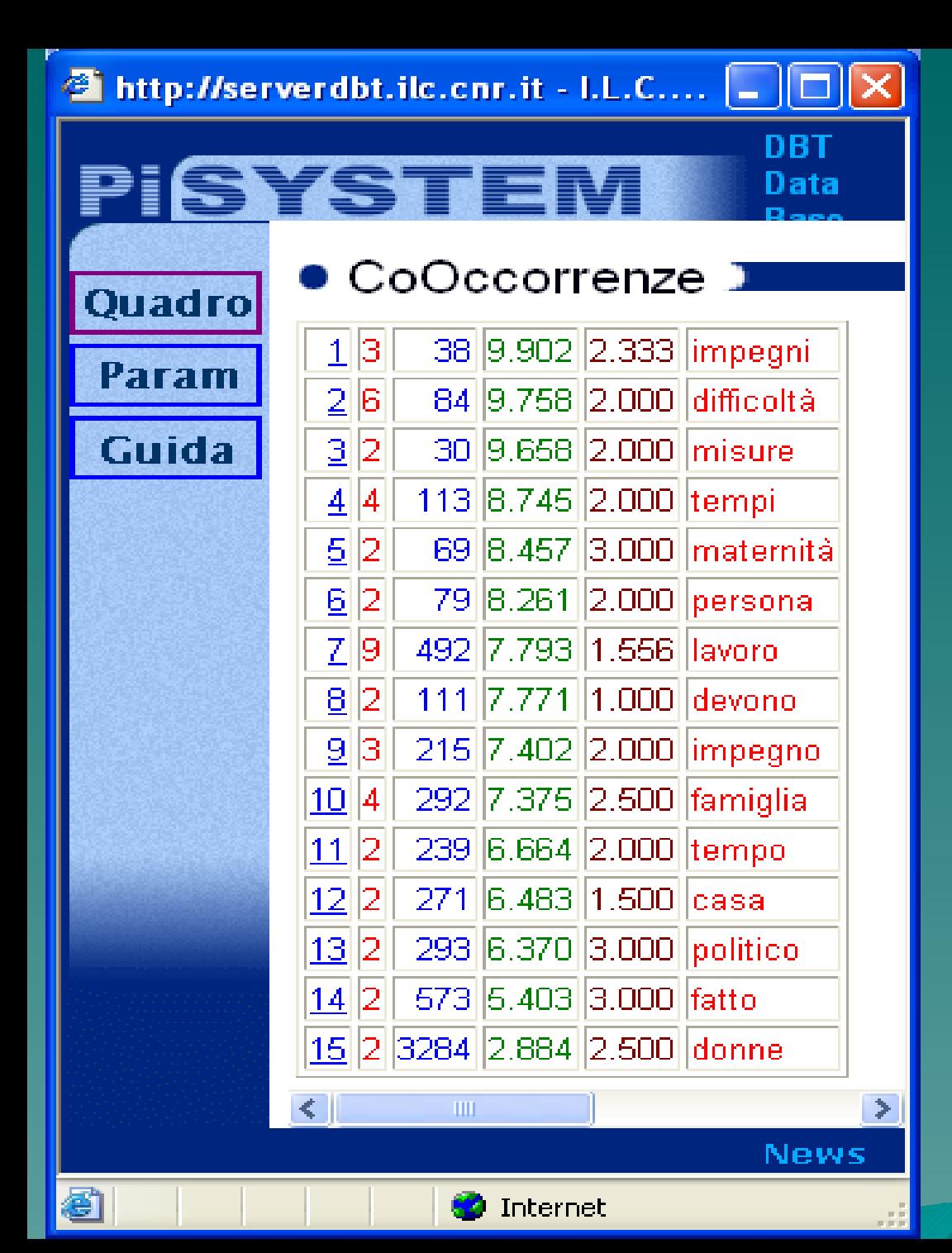

## **Cooccorrenze Statistiche**

## Mutual Information

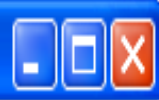

News "Donne e politica"

## ● CoOccorrenze 1

CoOccorrenze | Chiudi

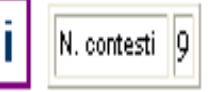

maschili, non sono congeniali alle donne, che devono conciliare lavoro e maternità, oppure lavoro e cura delle persone - 20060107 Corriere.45 2 che i figli crescono e diventano autonomi si possono benissimo conciliare lavoro e famiglia, a condizione naturalmente che il partner\_20060325 INFORM.73 3 uno che nel suo governo non ha fatto leggi per conciliare lavoro e domesticita` o responsabilita` comuni di uomini e donne - 20060419 peacelink.37 4 proprio le politiche pensate per aiutare le donne che vogliono conciliare lavoro e maternità. Diversi studi dell'Ilo e l'<u> - 20060220 La Repubblica.31</u> 5 è la precarietà del lavoro, è la difficoltà di conciliare lavoro e famiglia, la carenza dei servizi sociali per <u>- 20060114 CGIL.101</u> 6 è la precarietà del lavoro, è la difficoltà di conciliare lavoro e famiglia, la carenza dei servizi sociali per <u>- 20060111 emilianet.it.185</u> che le donne siano poche perché già troppo impegnate a conciliare casa e lavoro è diffusa soprattutto tra gli elettori di - 20060307 Corriere.180 8 maggiore partecipazione delle donne alla vita pubblica (misure di conciliazione famiglia lavoro, più asili nido, maggiore ripartizione dei <u>- 20060307 Corriere.270</u> 9 in merito a temi di rilevante importanza come la conciliazione dei tempi Lavoro-Famiglia, la questione della rappresentanza - 20060109 ilquotidiano.it.13

**DBT** Picchi Eugenio.

**DBT Data Base Testuale** 

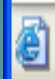

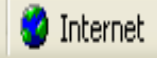

## Altre possibilità di uso del corpus

 Nella versione DBT-web è possibile copiare i risultati delle richieste in modalità testo.

 Nella versione su PC locale è disponibile la funzione di Salva-finestra che trasferisce i risultati in Word e su fogli di calcolo che possono essere usati per incrociare i dati numerici e generare tabelle e grafici illustrativi.

Esempio: i risultati quantitativi dei termini selezionati dallo studio effettuato sul corpus sono stati incrociati con la locazione delle testate

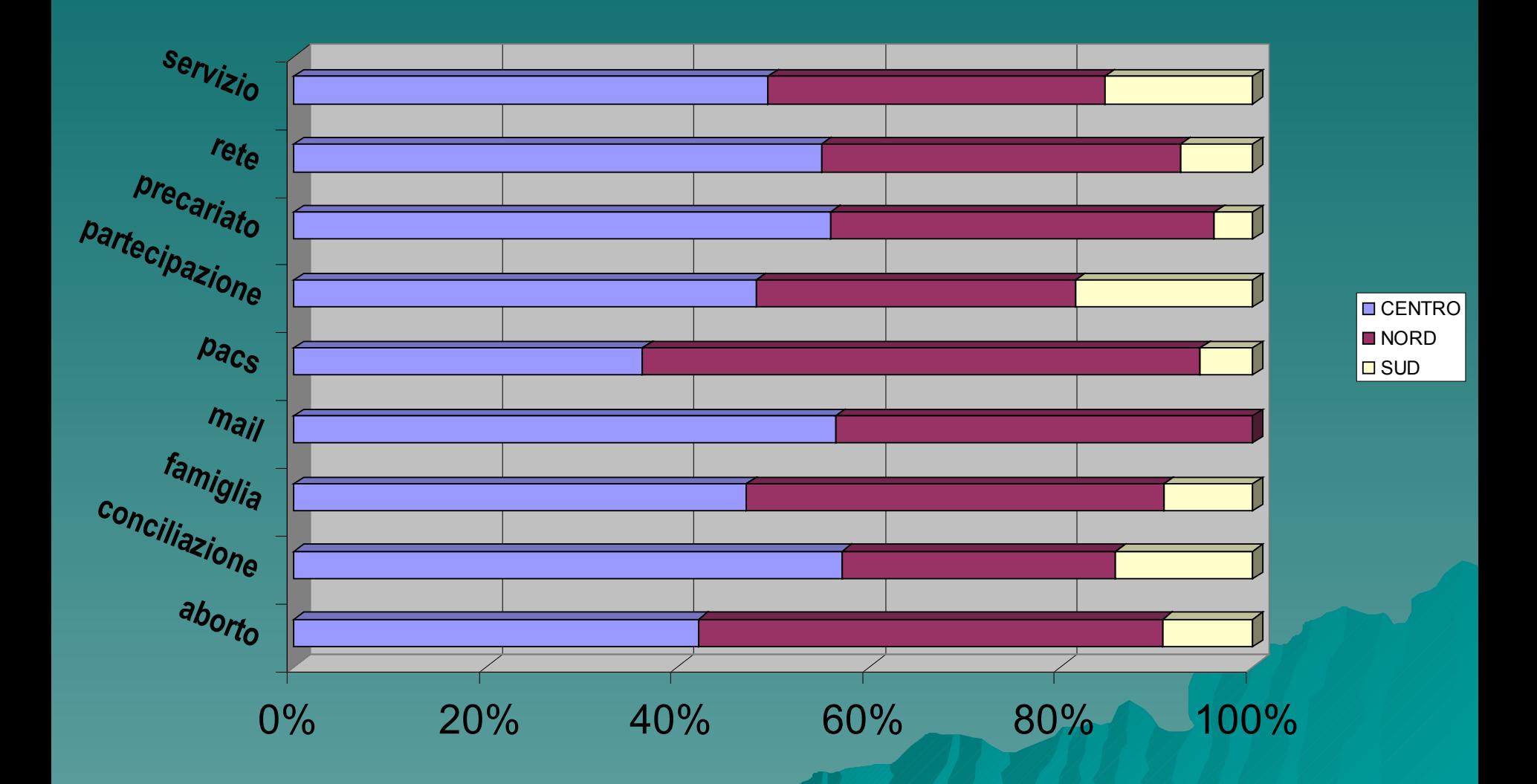

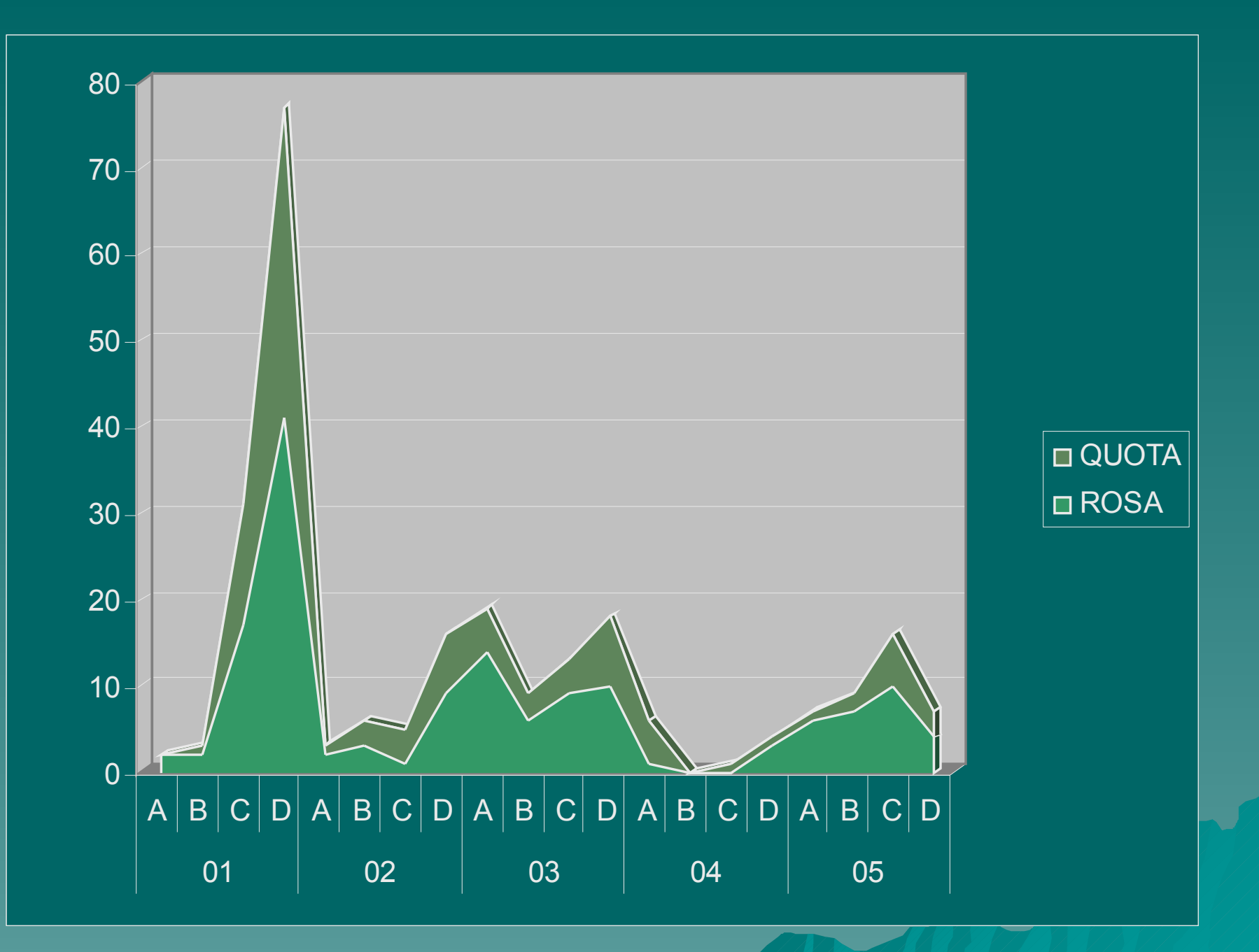

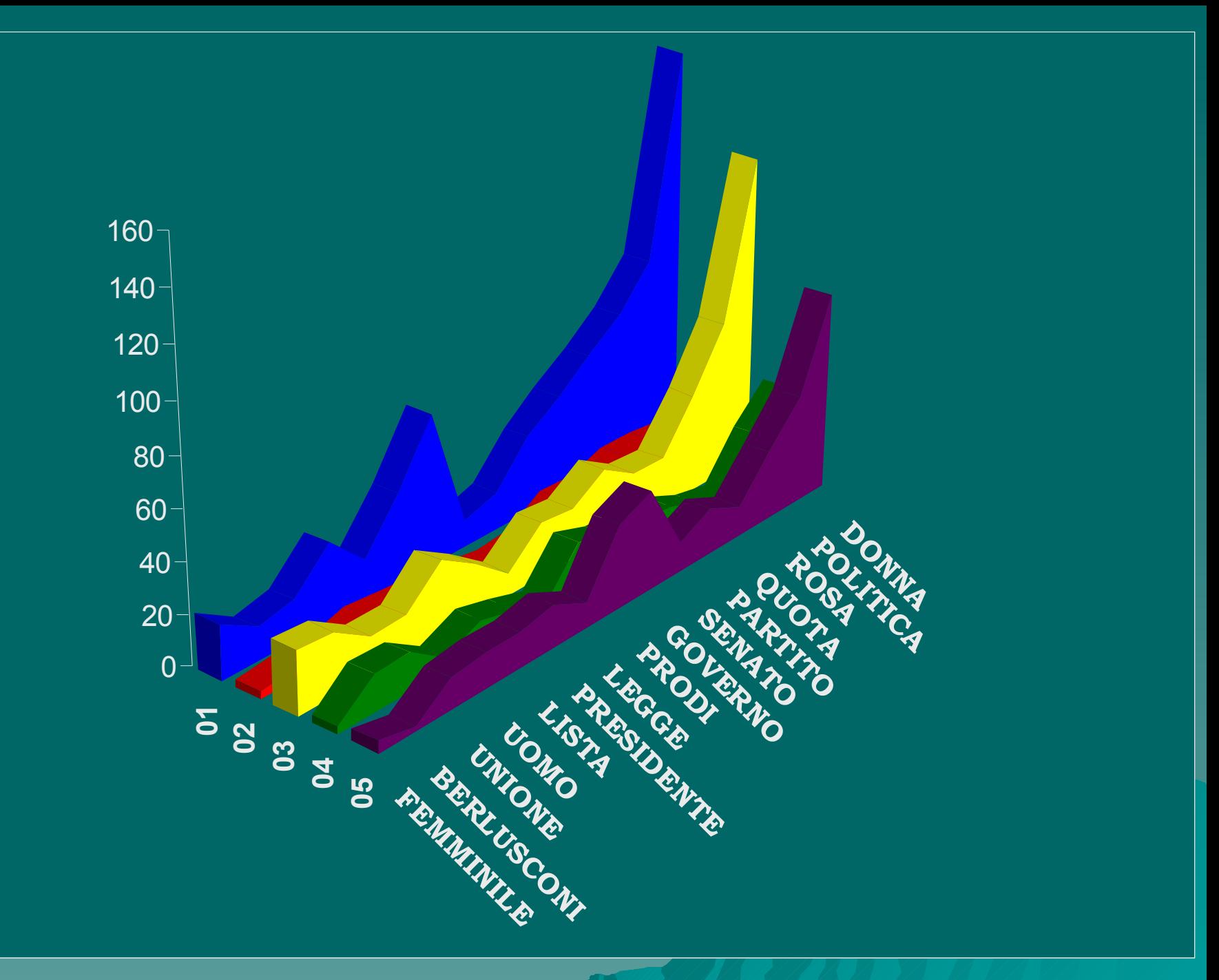

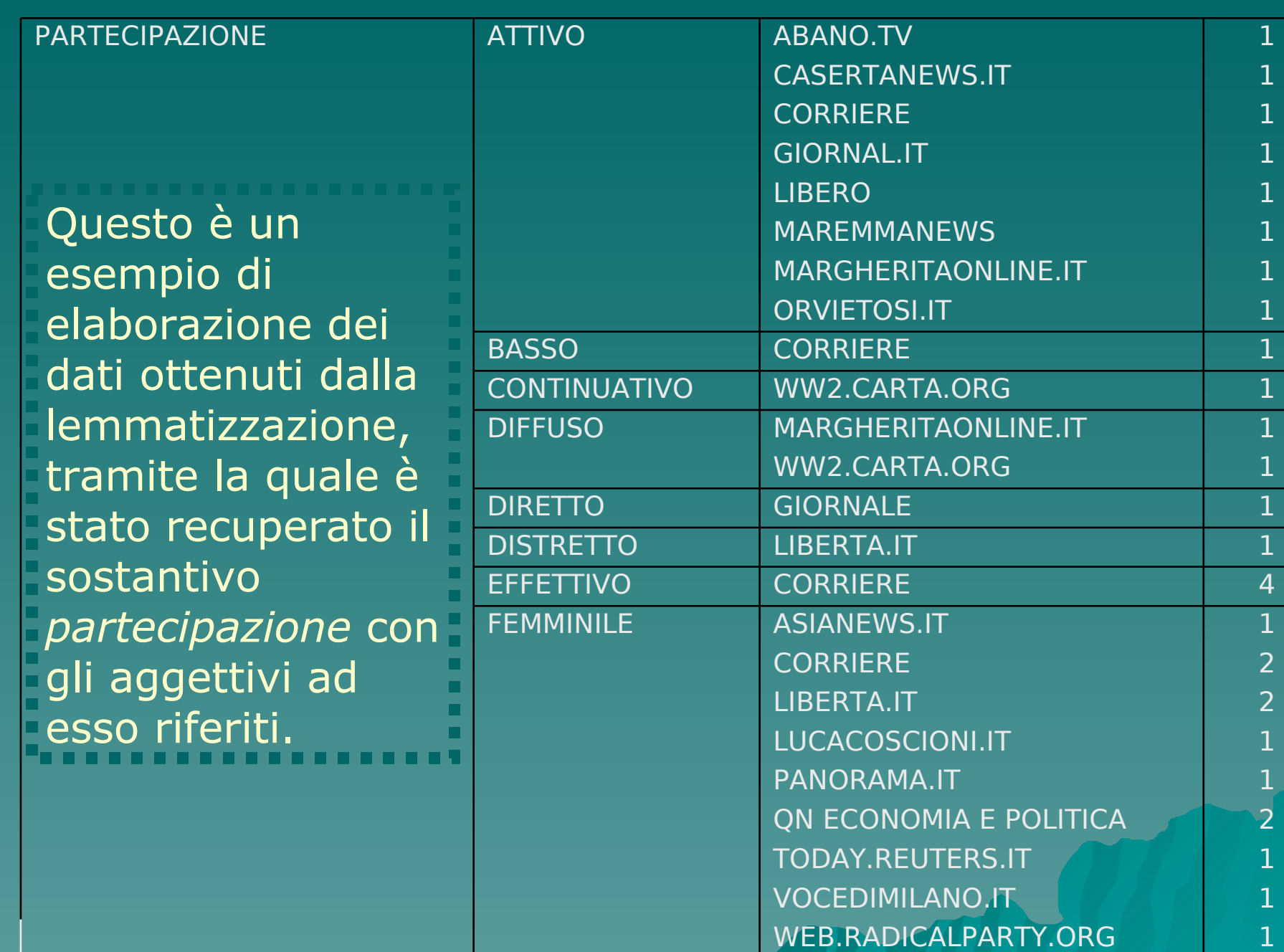

# Conclusioni aperte

- Quanto esposto finora non è che una piccola parte delle possibilità offerte sia dal sistema presentato sia dalle competenze che si sono formate negli anni.
- Tali competenze rischiano di andare perdute se il nostro paese non attua una seria politica per la ricerca e per il passaggio delle consegne ai giovani.